# **Filtering in MATLAB**

*Pieter P*

We can use MATLAB to visualize the effects of the filter. The scripts used can be found at the bottom of the page.

First, we generate a test signal that consists of two sine waves.

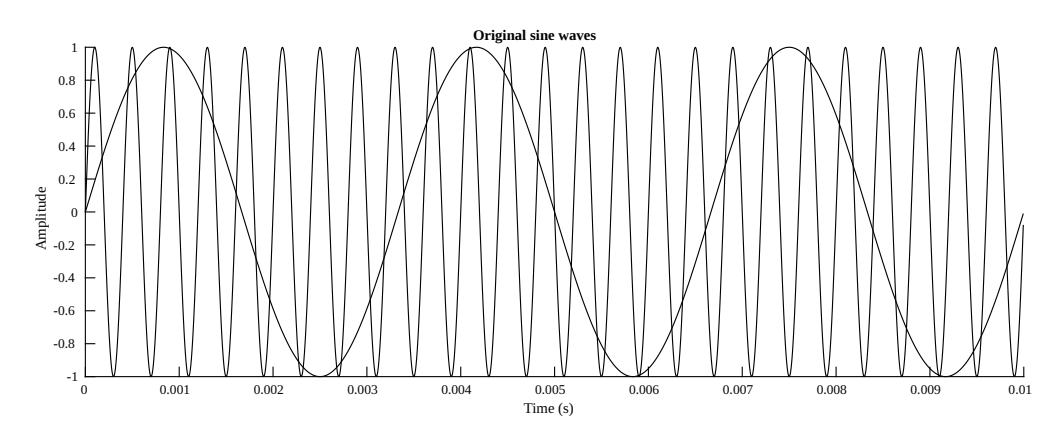

Then we apply the filter to it and plot the result. You can clearly see how the high-frequency sine wave is attenuated. Also note the phase shift between the original and the filtered signal: the red curve is delayed slightly, it is shifted to the right.

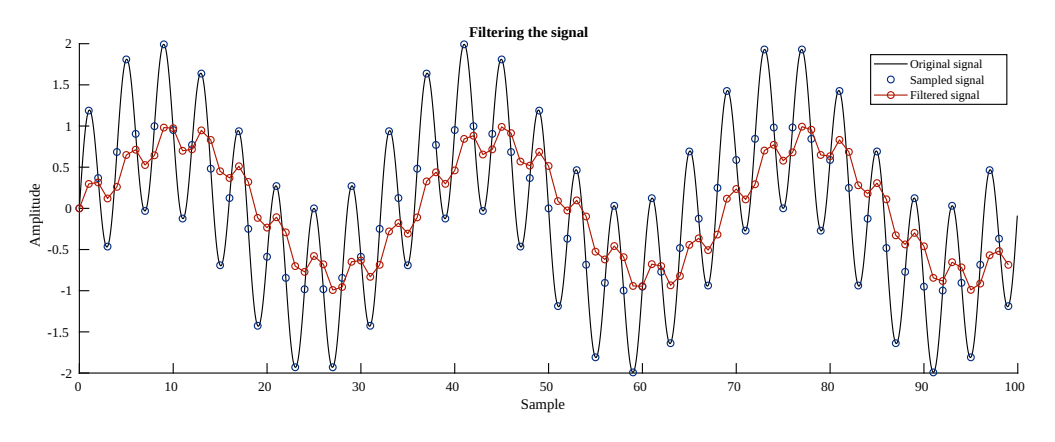

Finally, we can apply a fast fourier transform to inspect the frequency content.

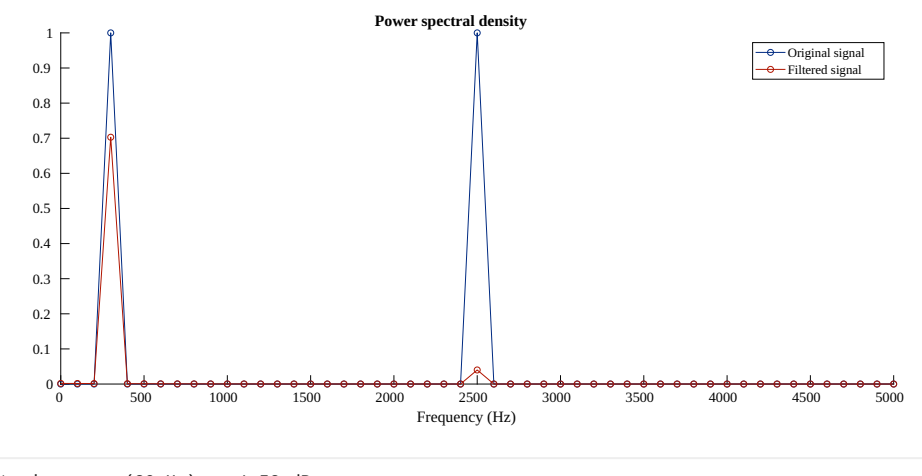

Attenuation of first sine wave (30 Hz) = -1.53 dB Attenuation of second sine wave (250 Hz) = -13.97 dB

#### You can hear the difference for yourself:

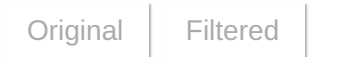

## <span id="page-1-0"></span>**[Audio](#page-1-0)**

## It can be used on music as well:

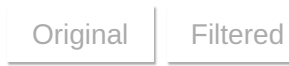

### <span id="page-2-0"></span>**[Code](#page-2-0)**

 $\frac{2}{3}$ 

 $\frac{4}{5}$ 

6

10

 $14$ <br> $15$ 

18

22

 $\frac{31}{32}$ 

40

51<br>52

64<br>65

70

75

78

80

84<br>85

88

90

#### <span id="page-2-1"></span>**Sine [Wave](#page-2-1) Code**

1 %% Visualization

```
close all; % Close all open figures
        alpha = 0.25; % Filter factor of 1/47 f_s = 10000; % 10 kHz sample frequency
8 f_1 = 300; % First sine wave with a frequency of 300 Hz
 9 f_2 = 2500; % Second sine wave with a frequency of 2.5 kHz
11 samples = 100; % Calculate/plot 100 samples<br>12 n = linspace(0,samples-1,samples); % Genera
12 n = linspace(0,samples-1,samples); % Generate a vector with sample numbers
13 t = n / f_s; % Generate a vector with time
        sine_1 = sin(2*pi*f_1*t); % Calculate the (sampled) sine waves
16 \sin^2 2 = \sin(2 \cdot \pi) \cdot f_2(\pi);
17 signal = (sine_1 + sine_2); % Mix the two sine waves together
19 b = alpha; % Coefficients of the numerator of the transfer function
20 a = [1,-(1-alpha)]; % Coefficients of the denominator of the transfer function
20 a = [1, -(1-a1pha)]; % Coefficients of the denominal expansion of the signal efficients of the denominal expansion of a = 2 a = 2 a = 2 a = 2 a = 2 a = 2 a = 2 a = 2 a = 2 a = 2 a = 2 a = 2 a = 2 a = 2 a = 2 
23 oversample_continuous = 20; % Create a version with ten times more samples
24 % to display the smooth, continuous signal
25 samples_continuous = oversample_continuous * samples;
26 n_continuous = linspace(0, samples_continuous-1,samples_continuous) / oversample_continuous;<br>27 t_continuous = n_continuous / f_s;<br>28 sine_1_continuous = sin(2*pi*f_1*t_continuous);<br>29 sine_2_continuous = sin(2*pi*f_2*t
32 % Plot the two original sine waves
33 figure('pos',[0,0,1200,400]);
34 hold on;<br>35 nlot(t c
35 plot(t_continuous, sine_1_continuous, 'k');
36 plot(t_continuous, sine_2_continuous, 'k');
37 title('Original sine waves');
38 xlabel('Time (s)');
39 ylabel('Amplitude');
41 % Plot the continuous signal, the sampled version and the filtered output
42 figure('pos',[0,0,1200,400]);
43 hold on;<br>44 nlot(n c
44 plot(n_continuous, signal_continuous, 'k');<br>45 plot(n, signal,'o');<br>46 plot(n, filtered,'-o');<br>47 title('Filtering the signal');<br>xlabel('Sample');<br>49 ylabel('Amplitude');
50 legend('Original signal','Sampled signal','Filtered signal');
52 % Apply a fast fourier transform and plot the spectra of the 53 % original signal and of the filtered output
53 % original signal and of the filtered output
54 figure('pos',[0,0,1000,400]);
55 hold on;<br>
f = linspace(0,samples-1,samples)*f_s/samples;<br>
f = linspace(0,samples-1,samples)*f_s/samples).^2;<br>
filtered_spectrum = (abs(fft(filtered))*2/samples).^2;<br>
filtered_spectrum = (abs(fft(filtered))*2/samples).^2
62 xlabel('Frequency (Hz)');
63 legend('Original signal','Filtered signal');
65 % Calculate the attenuation of the two sine waves
66 f_1_index = f_1*samples/f_s+1;
67 A_1 = filtered_spectrum(f_1_index) / original_spectrum(f_1_index);
68 A_1_dB = 10*log10(A_1);
69 fprintf('Attenuation of first sine wave (%.0f Hz) = %.02f dB\n', f_1, A_1_dB);
71 f_2_index = f_2*samples/f_5=s+1;<br>72 A 2 = filtered spectrum(f 2 in
72 A_2 = filtered_spectrum(f_2_index) / original_spectrum(f_2_index);<br>73 A_2_dB = 10*log10(A_2);
73 A_2_dB = 10*log10(A_2);
74 fprintf('Attenuation of second sine wave (%.0f Hz) = %.02f dB\n', f_2, A_2_dB);
76 % Open the filter visualization tool<br>77 futool(b,a,'Fs',f_s);
        fvtool(b,a,'Fs',f_s);%% WAV export
81 samples = f_s*2; % 2 seconds of audio
82 n = linspace(0,samples-1,samples); % Generate a vector with sample numbers
83 t = n / f_s; % Generate a vector with time
85 sine_1 = sin(2*pi*f_1*t); % Calculate the (sampled) sine waves<br>86 sine 2 = sin(2*pi*f_2*t);
86 \begin{array}{|l} \n\text{sine}_2 = \sin(2 \cdot \pi) \cdot f_2(\pi) \cdot f_3(\pi) = f_3(\pi) \cdot f_4(\pi) \cdot f_5(\pi) = 1 + \sin(2 \pi) \cdot f_5(\pi) \cdot f_6(\pi) = 1 + \sin(2 \pi) \cdot f_7(\pi) \cdot f_8(\pi) \cdot f_7(\pi) = 1 + \sin(2 \pi) \cdot f_8(\pi) \cdot f_9(\pi) \cdot f_9(\pi) \cdot f_9(\pi) \cdot f_9(\pi) \cdot f_9(\pi) \cdot f_9(\pi) \cdot f_9(\pi) \cdot f_9(\pi) \cdot f_9(\\overline{\text{signal}} = (\text{sine}_1 + \overline{\text{sine}}_2)/2; % Mix the two sine waves together
        filtered = filter(alpha, [1,-(1-a1pha)], signal); % Filter the signal
91 audiowrite('original.wav',signal,f_s); % Export as audio
92 audiowrite('filtered.wav',filtered,f_s);
```
3

<span id="page-3-0"></span> $[signal, f_s] = \text{audioread('telegraph\_road\_original.max');$ 2 alpha =  $0.25$ ; % Filter factor of  $1/4$ 4 5 b = alpha; % Coefficients of the numerator of the transfer function 6 a = [1,-(1-alpha)]; % Coefficients of the denominator of the transfer function 7 filtered = filter(b,a,signal); % Filter the signal  $\frac{8}{9}$ audiowrite('telegraph\_road\_filtered.wav',filtered,f\_s);